## SAP ABAP table /SAPSLL/DASHBO\_S {Information for Dashboards}

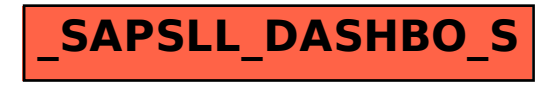